# Bases de données

Ecole Marocaine des Sciences de l'Ingénieur

**©** Yousra Lembachar

# Vues

# Définition

- Une vue est une table virtuelle qui contient le résultat d'une requête SQL sur la base de données.
- Cette table n'est pas stockée sur le disque mais le contenu est calculé dynamiquement à chaque accès à la vue.
- Une vue peut être interrogée comme une table mais sa mise à jour est restreinte

# Pourquoi a-t-on recours à des vues?

- Eviter de taper une longue requête à maintes reprises
- Masquer certaines données à certains utilisateurs

#### Syntaxe d'une vue

## CREATE VIEW nom\_vue(A1,...,An) AS requête

## Exemple de vues - 1

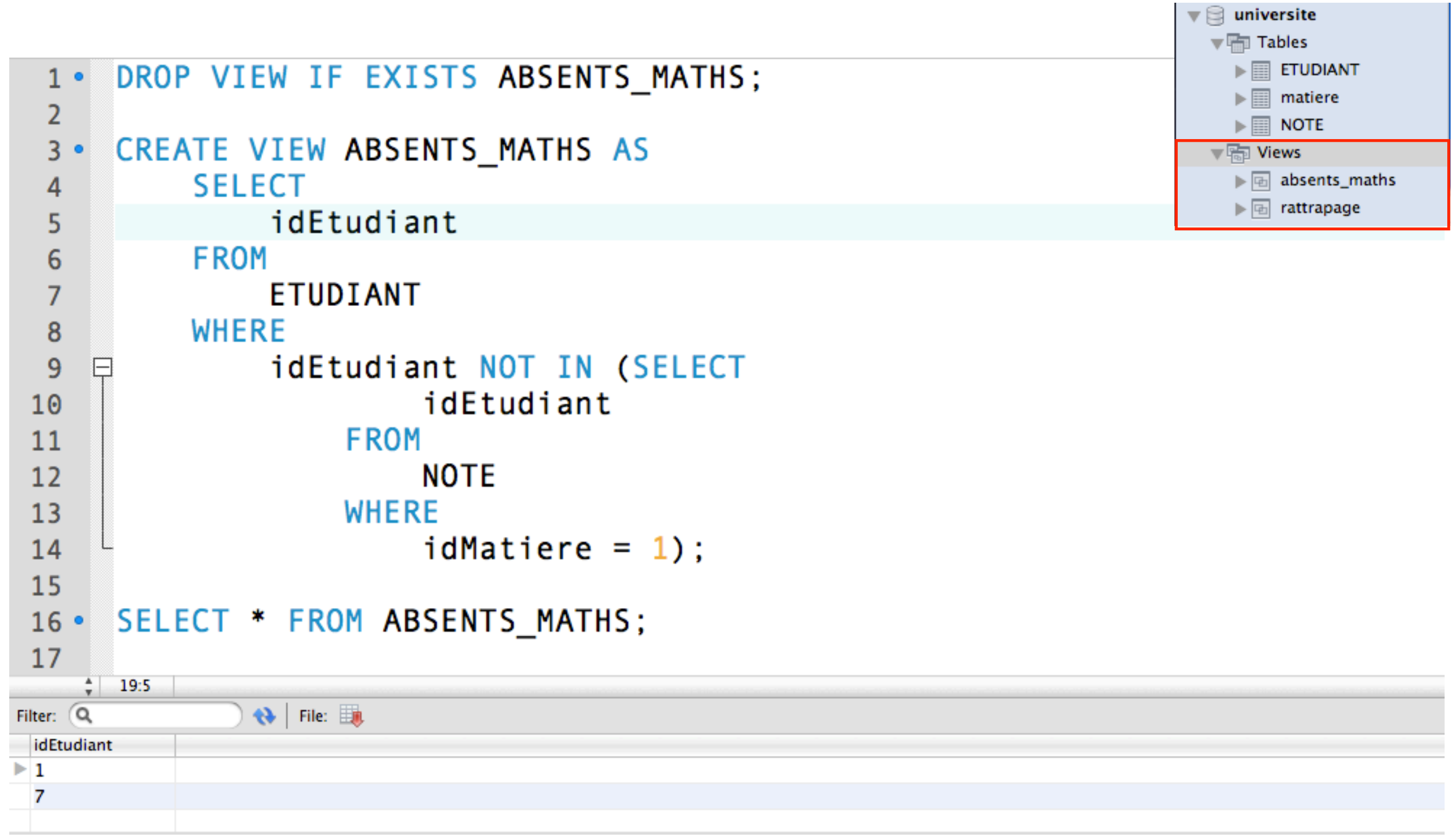

#### Exemple de vues - 1

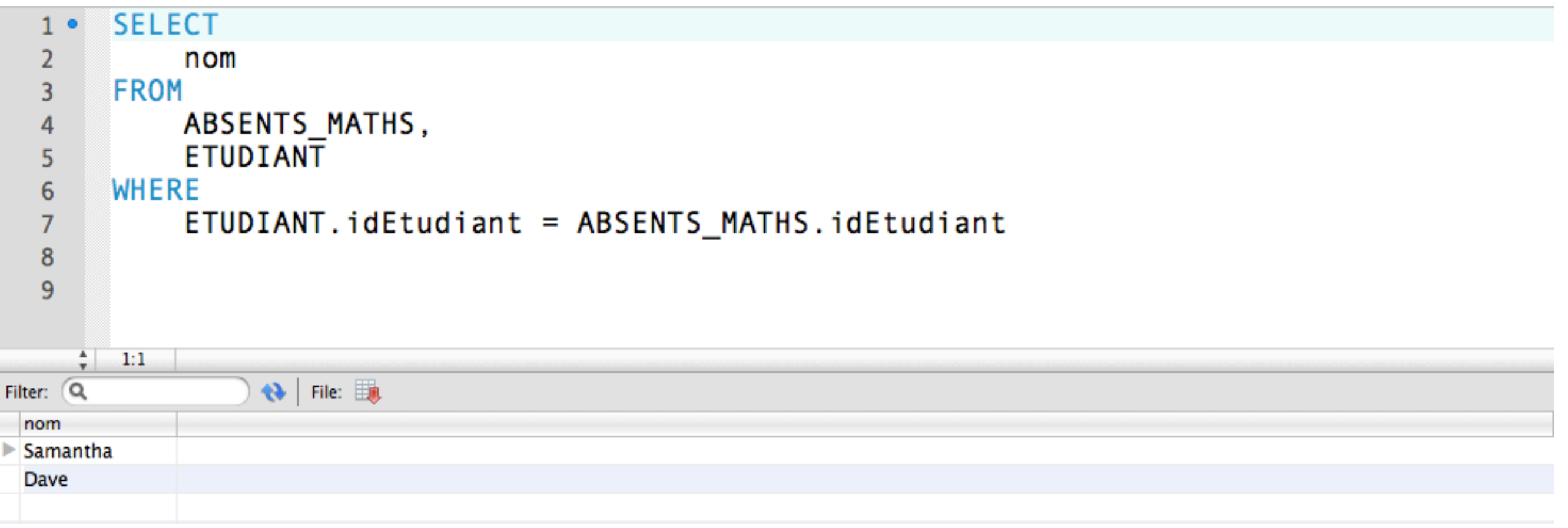

#### Une vue peut être utilisée comme toute autre table

### Conceptuellement

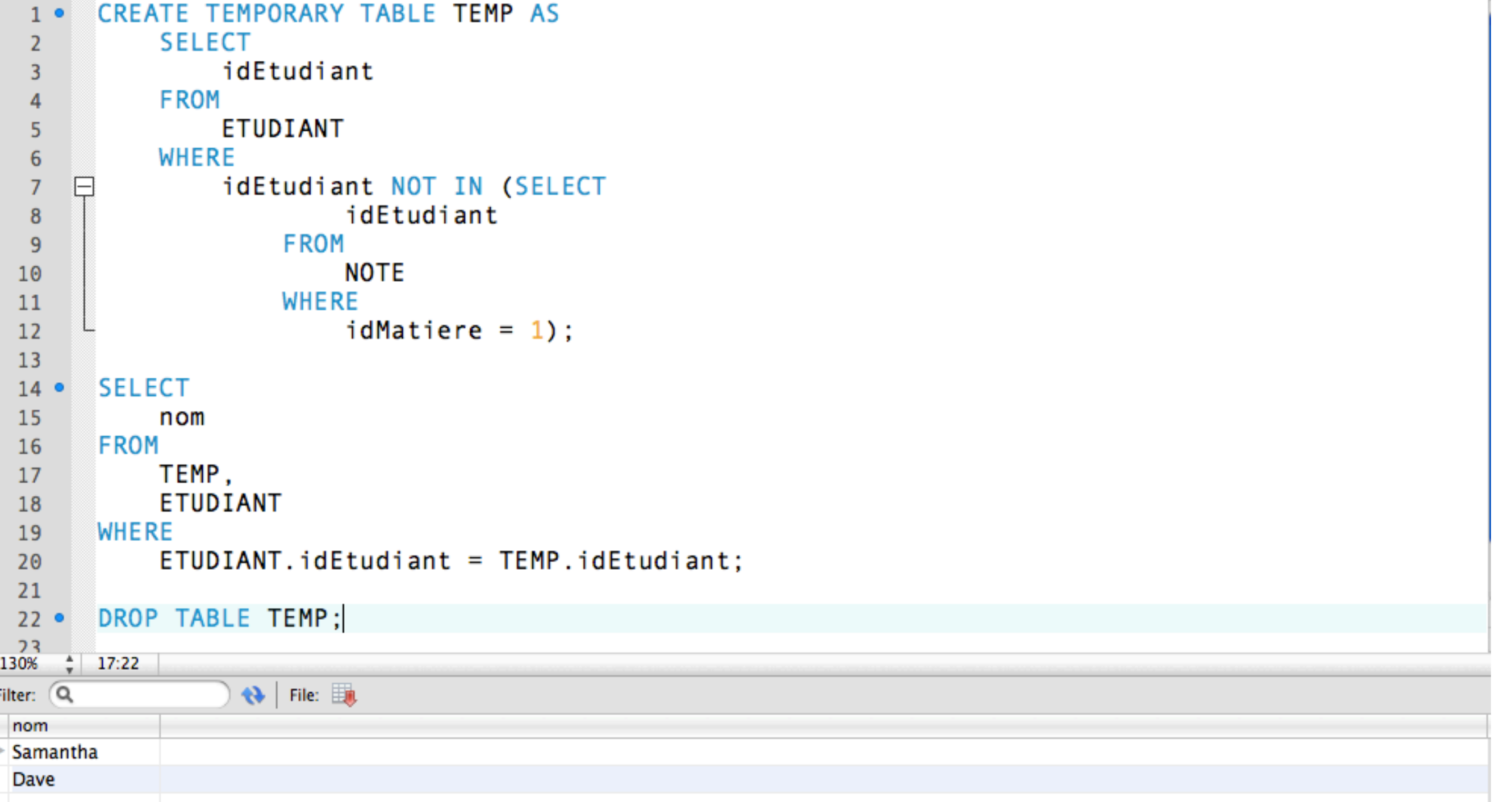

Conceptuellement, on construit une table temporaire...

#### Réécriture de la requête

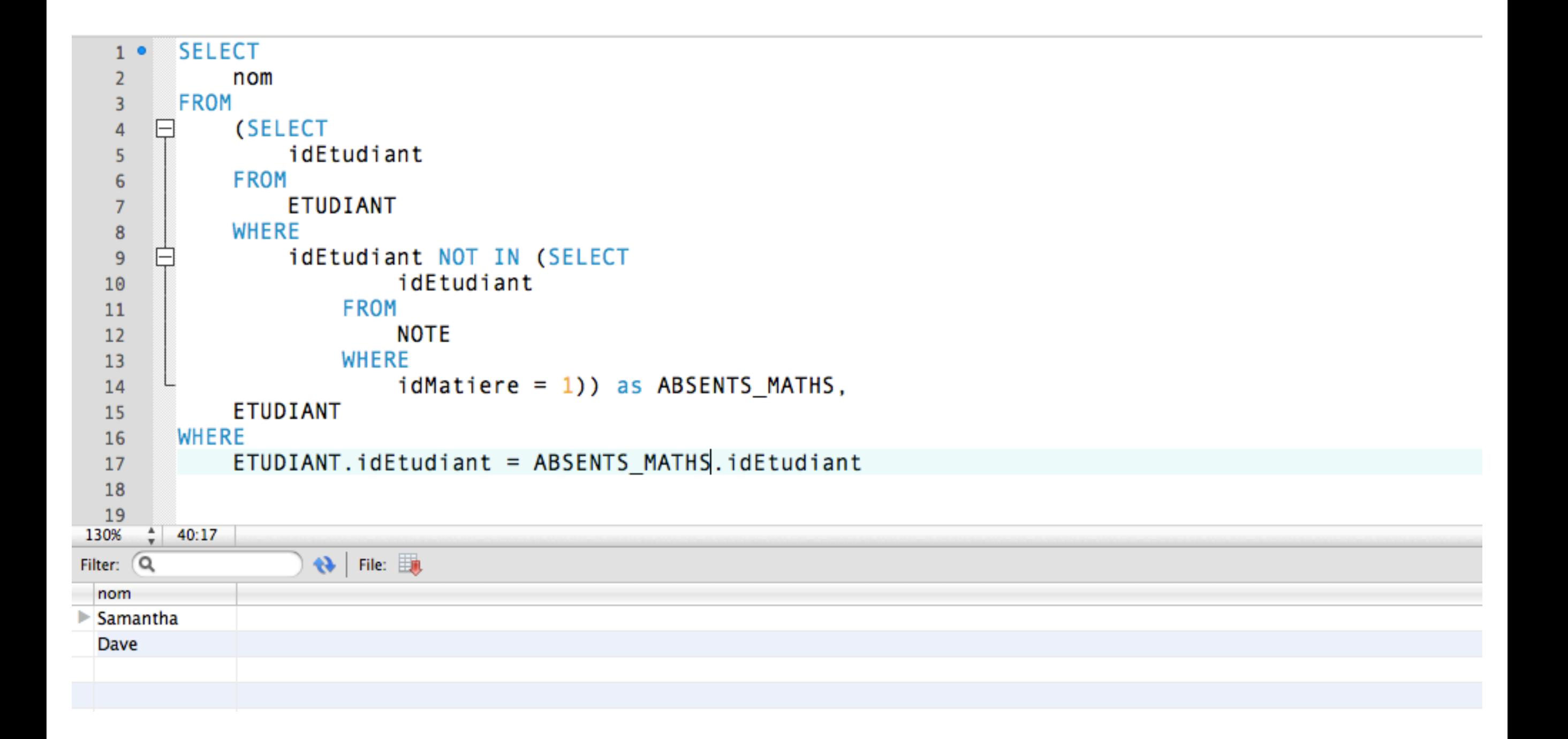

#### Certains SGBD vont réécrire la requête...

#### Réécriture de la requête

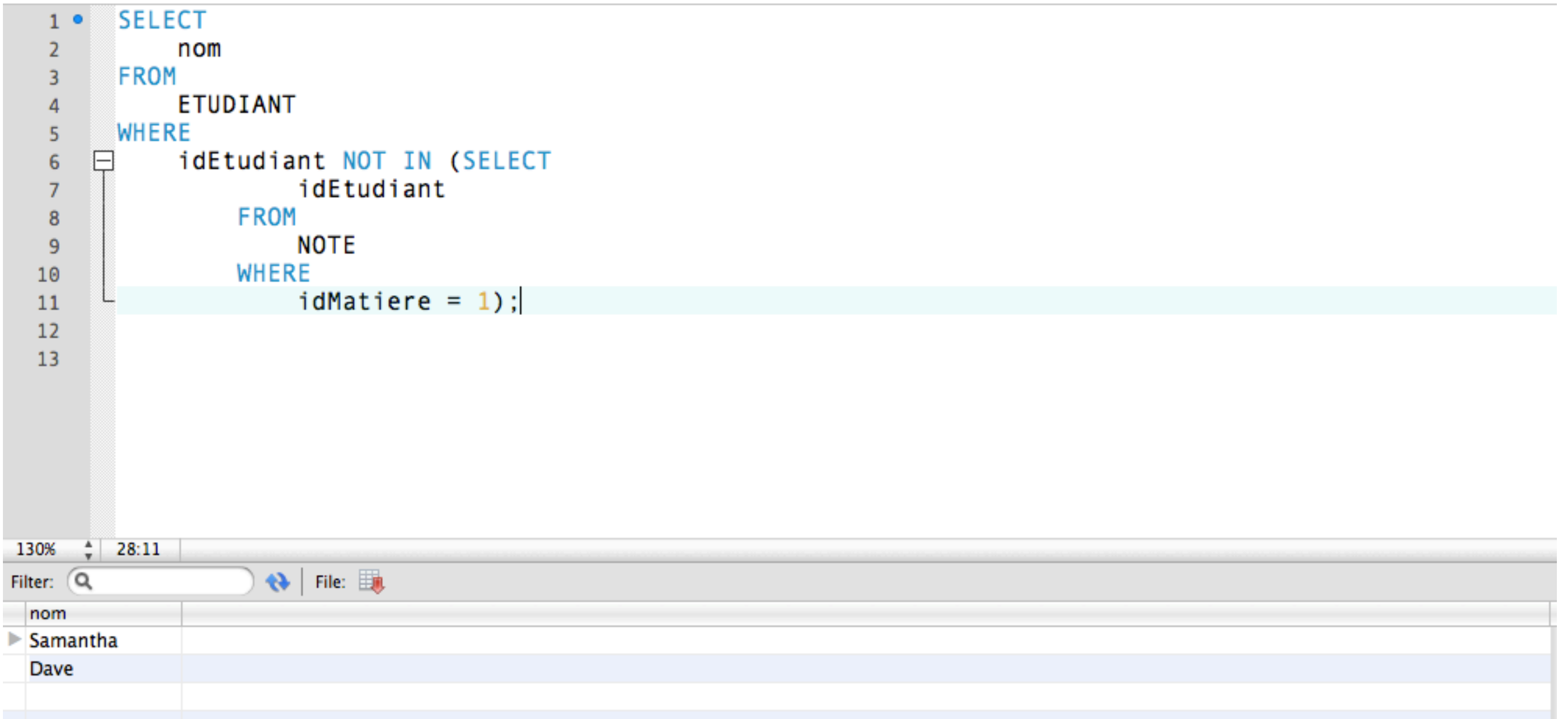

 $\overline{\phantom{a}}$ 

#### Réécriture efficace de la requête

## Exemple de vues - 2

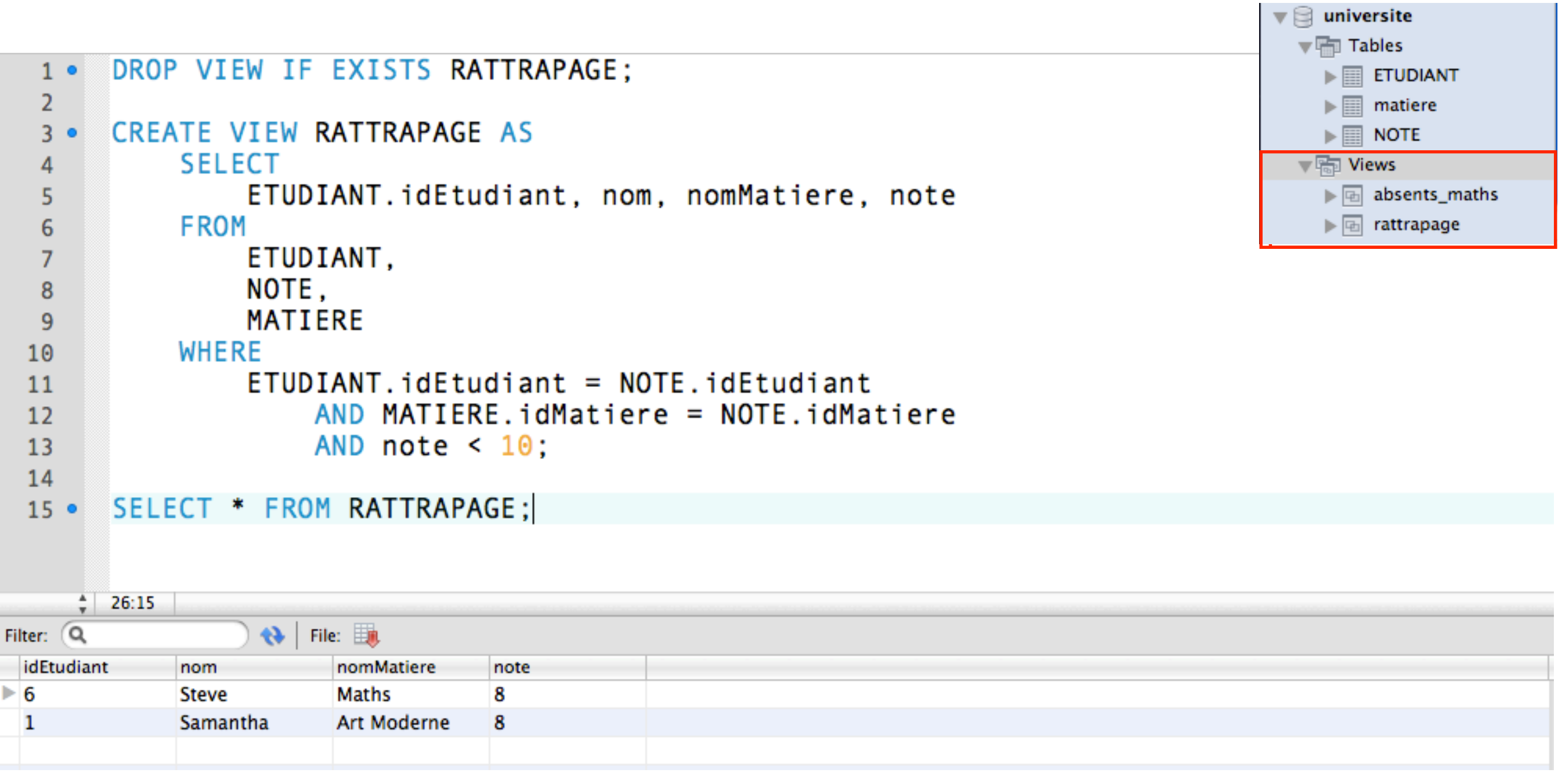

#### Exemple de vues - 2

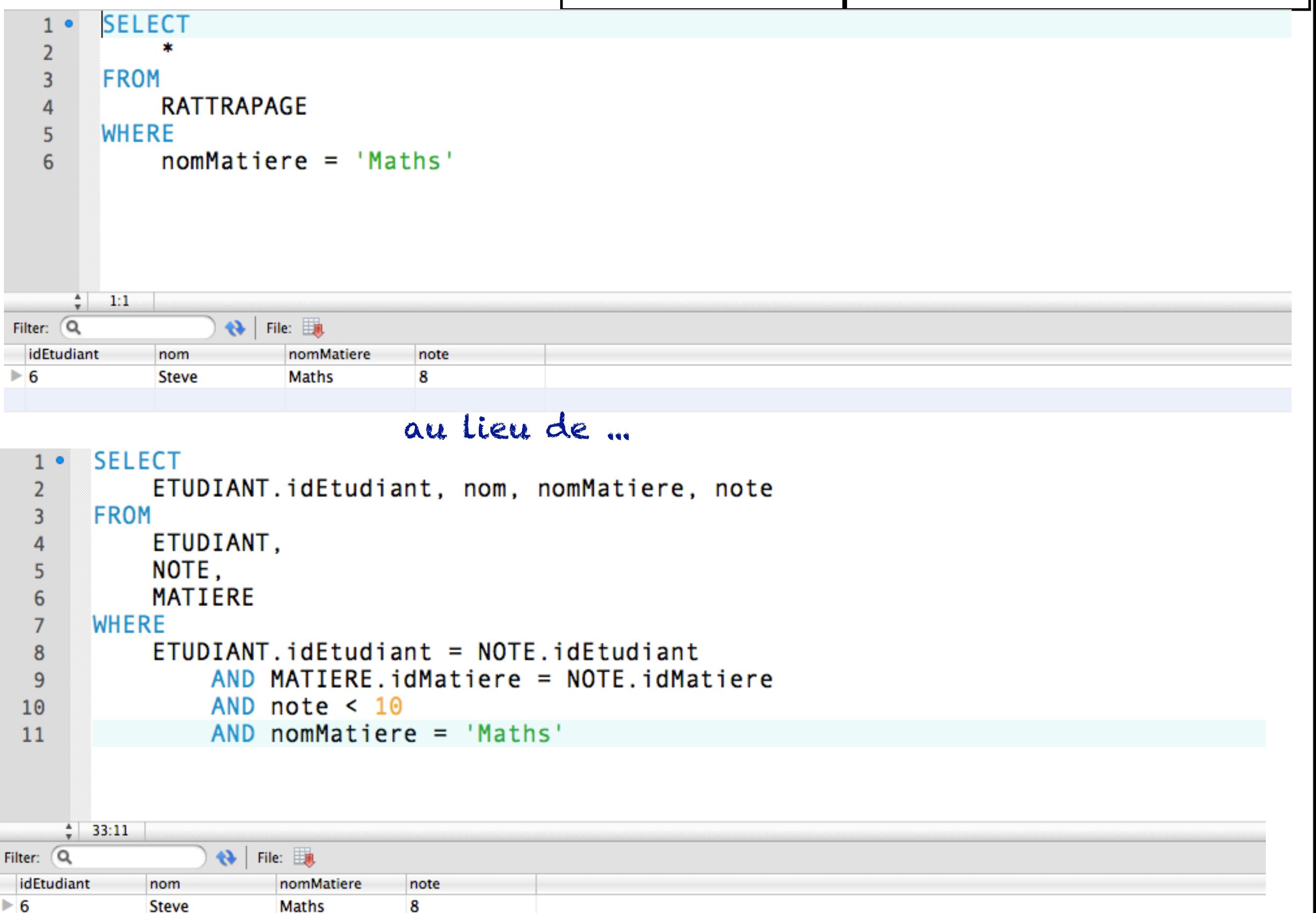

**Steve** 

**Maths** 

#### Création d'une vue à partir d'une autre vue

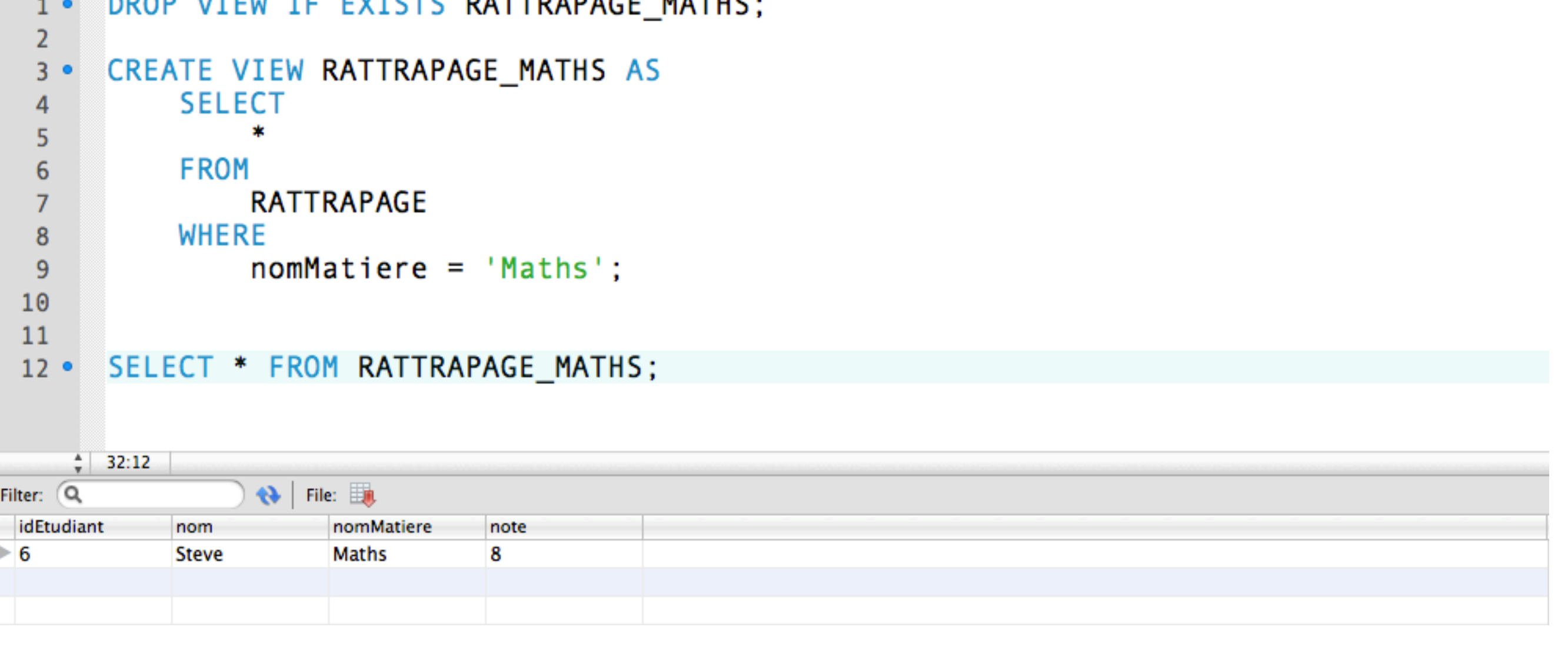

**DATTDADACE MATHS** 

**EVERED** 

On crée la vue RATTRAPAGE\_MATHS à partir d'une requête sur la vue RATTRAPAGE

## Suppression d'une vue utilisée par une autre vue

![](_page_13_Picture_19.jpeg)

- Erreur lors de l'accès à la vue RATTRAPAGE\_MATHS qui dépend de la vue RATTRAPAGE ayant été supprimée.
- Dans d'autres systèmes, lors de la suppression de RATTRAPAGE, un message d'erreur est renvoyé à l'utilisateur

# Modification de vues

### Mise à jour d'une vue

![](_page_15_Figure_1.jpeg)

#### Insertion dans une vue

```
DROP VIEW IF EXISTS RATTRAPAGE;
 1 \bulletCREATE VIEW RATTRAPAGE AS
 2 \bulletSELECT
 3
                 *
 4
          FROM
 5<sub>5</sub>NOTE
 \boldsymbol{6}WHERE
 \overline{7}note <10;
 \bf 89
      INSERT INTO RATTRAPAGE VALUES (1,7,9);
10.91112 • SELECT * FROM NOTE;
13
```
![](_page_16_Picture_51.jpeg)

#### Suppression d'une vue

```
DROP VIEW IF EXISTS RATTRAPAGE;
 1 \bulletCREATE VIEW RATTRAPAGE AS
 2<sub>o</sub>SELECT
 3
                 東
 \overline{4}\overline{5}FROM
                 NOTE
 \boldsymbol{6}WHERE
 \overline{7}\bf8note <10;
 9
      DELETE FROM RATTRAPAGE WHERE idEtudiant = 1 and idMatiere = 7;
10.1112 · SELECT * FROM NOTE;
13
```
![](_page_17_Picture_57.jpeg)

La ligne (1,7,9) est supprimée de la table NOTE

Mises à jour non autorisées sous MySQL

- Mises à jour non autorisées pour les vues utilisant:
	- une fonction d'agrégation
	- distinct, group by, having, union, union all
	- une sous-requête dans le SELECT
- Insertions non autorisées pour les vues ci-dessus + vues:
	- avec des colonnes sans valeur par défaut manquant
	- avec des colonnes dérivées (note/2)

#### Mises à jour non autorisées sous MySQL - 1

![](_page_19_Picture_8.jpeg)

#### Mise à jour d'une vue qui utilise une fonction d'agrégation

#### Mises à jour non autorisées sous MySQL - 2

![](_page_20_Picture_11.jpeg)

![](_page_20_Picture_12.jpeg)

#### Mise à jour d'une vue sur ETUDIANT qui utilise une sousrequête sur ETUDIANT